Manual Setup Vpn [Android](http://documents.westpecos.com/to.php?q=Manual Setup Vpn Android Tablet) Tablet >[>>>CLICK](http://documents.westpecos.com/to.php?q=Manual Setup Vpn Android Tablet) HERE<<<

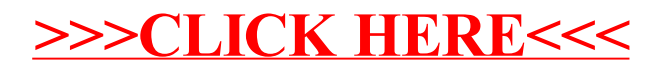